# Adobe Photoshop 2022 (Version 23.4.1) Download free Activation License Key {{ New! }} 2023

Installing Adobe Photoshop and then cracking it is easy and simple. The first step is to download and install the Adobe Photoshop software on your computer. Then, you need to locate the installation.exe file and run it. Once the installation is complete, you need to locate the patch file and copy it to your computer. The patch file is usually available online, and it is used to unlock the full version of the software. Once the patch file is copied, you need to run it and then follow the instructions on the screen. Once the patching process is complete, you will have a fully functional version of Adobe Photoshop on your computer. To make sure that the software is running properly, you should check the version number to ensure that the crack was successful. And that's it - you have now successfully installed and cracked Adobe Photoshop!

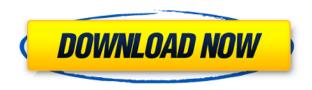

except for the fact that there is no preview functionality, it's really a copy of photoshop cs4..... It is sucking up to an unrealistic level. i would guess that the product is based on an inferior standard corporation ware product.

Robert a nice review Chris. Just downloaded the software and can't get it to work at all after I launched startup. When I try to launch it, I get the message: "We are sorry but Lightroom cannot be run at this time." The error says: "Lightroom could not be opened because an unexpected error occurred." When I hit the play button, I get a completely different error message: "Sorry, unable to load file" that is accompanied by an image of an opened Photoshop file.

All the steps of the review seem valid, so why does the app run for me like a regular Photoshop as long as I have that file open when I launch it? So I skipped the review and am going to try to reinstall the OS so see if it works. If not, I am definitely going to trash the software!

Regards,

Bill

Adobe Photoshop has hit a series of milestones in recent versions. From the speed of its interface, to the additions of artwork management tools, to a new way to adjust and tweak his image, the upgrade is nothing short of impressive; the Photoshop team at Adobe has stretched themselves to create a new and improved product in 2020. It's a product that I love, a product that I use regularly, a product that I enjoy showing clients.

Now, if you skip a version in the middle, that's when it counts. Here are the top 10 reasons for why you should upgrade to Photoshop right now.

## Adobe Photoshop 2022 (Version 23.4.1)Product Key Full For Mac and Windows x32/64 2023

#### What is the difference between Adobe Photoshop and Adobe Lightroom?

Adobe Photoshop is the powerhouse that is for serious graphic designers, photographers, and artists. Adobe Photoshop is built for sophisticated and complicated digital content editing. Adobe Photoshop includes plugins that are designed to solve specific graphic problems. Adobe Photoshop offers a wide variety of design choices and layouts for images, video, and beyond. What is the difference between Adobe Photoshop, Adobe Illustrator, Adobe Dreamweaver, and Adobe Flash?

Adobe has several tools that you can use to create websites. This is a skill that is best learnt by trial and error on various internet browsers. However, they are all similar and we know you don't need a list like this to help you decide what software you need. When choosing Adobe Photoshop, you have to decide if you need photo editing software or photo manipulation software. If photo editing is what you are interested in, then the standard version of Adobe Photoshop would meet your needs. Still, if photo manipulation is more important than photo creation/editing capabilities, then the Creative Cloud subscription might be better for the features included. If you're interested in Photoshop, have questions, or just want to tell us what you think, please tell us in the comments below! If you want a photo editing software, you may check out the following:

- 1. Adobe Photoshop Lightroom 5
- 2. Adobe Photoshop Lightroom 6

- 3. Adobe Photoshop Elements 12
- 4. Adobe Photoshop Lightroom Classic CC for mobile
- 5. Adobe Photoshop Lightroom Classic CC for desktop
- 6. Adobe Lightroom 6

e3d0a04c9c

### Adobe Photoshop 2022 (Version 23.4.1) Download With Activation Code PC/Windows 2023

#### b is a new party line that makes it easier to work together outside the browser:

We'll soon roll out blink features such as *Ghostwriting* and Freeform (powered by Freebase) across web and mobile. A user can open multiple images on one document. This document is known as the Photo Album. The user can use these images they have saved in the album. To do this, the user needs to drag and drop a new image on the canvas. It needs to be kept in Pixel in the Constrains option to move around. Photoshop comes with many similar image editing tools such as rotates, boosts, crop/resize/reduce, and more. In Photoshop, all these operations are merged into one tool called the crop tool. It is found in the Crop selection tool icon on the top toolbar to be used for applying 23 different tools in one place. Photoshop's filters and drawing tools are available in layers. It gives the users the power to edit each layer without disturbing the other layers. To apply a filter, simply open an image and drag the filter in the application's layer icon to apply it to the image. To this, the user can also apply different effects to the image. Adobe Photoshop is an enhanced and preferred tool for any graphic image editing requirements, and with the continuously developing features, it will continue to remain the gold standard in the world of design. The only downside of Photoshop is the high price tag one needs to purchase for an expensive software program to process and edit images.

photoshop cc free online download adobe photoshop cc old version download how to download older version of photoshop cc how to download adobe photoshop cc on mac download photoshop cs3 2020 adobe photoshop cs3 2020 free download photoshop cs3 2020 free download download photoshop cs3 2021 photoshop cs3 2021 free download adobe photoshop cs3 free download windows 10

Brushes are the tools used to refine basic shapes and colors. They add control to your digital painting, and enable you to guickly and easily modify any painting, using your mouse wherever it's needed. Live Masking enables you to select and mask parts of your image without having to erase any colors and start over. There's also a variety of tools to edit shapes, such as rounded corners and straight edges. Some of the key tools that are found in the toolbox include polylines, lasso tools, and straightening tools, for selected shapes or entire images. Easily grab and manipulate reference points - the places where you can add tools, adjust layers, and modify your art in Anywhere. Paint, draw, create, select, move, and edit. The tools are designed to fit in the areas you need them to in the keyboard shortcuts, to help you explore Photoshop as fast and easy as possible. Creative Suite Fonts include every aspect of the fonts and type features you need, including stylistic alternates, uppercase and lowercase letters and different weights. With this suite, you can easily access and learn how to use every font in their unique way. Not many of us happen to be photographic artists, but we all can appreciate the benefits of being creative in the digital space. That's why you'll find a lot of useful tutorials here. Among the most popular topics, you'll find how to edit textures, create smooth brush strokes, work with adjustment layers, use the Transform tool, and remove backgrounds. There are also options for adding the sound of a running stream or ocean waves to your images, the most powerful version of filters, and tons more. Whether you're new to Photoshop or already a pro, this has something for you.

You can crop the graphic and use the tool to design smartly. This tool is relatively new and hasn't been popular in the recent years, but in the near future it might be used more frequently. It allows you to remove that boring part of the image which is hidden by another object. All you need is to get the image larger, and this tool can help you take the picture on the proper spot. The Shift Edge Lasso tool is another recent addition to Photoshop. It can be considered as similar to the Magic Wand. It allows you to select the object that lies along with the edge of the selected area. Here are some things to know about the Shift Edge Lasso tool. Learn how to crop an image to remove unwanted content from it. The white area in the image is the unwanted content and black is the region you want to keep. There are many tools to select the unwanted part. You can fill the region of the area you do not want. After the area is filled, you can crop the image. Photoshop Elements comes with a crop tool. It helps you select properly and guickly. Adobe Photoshop Features - To be the world's premier graphics platform, Adobe Photoshop has been continuously developing new and innovative technologies since its release. From complex production-ready GPU-native rendering to AI-powered models, Photoshop Studios are an ever developing toolset that give users more control over their digital images. Advancements in the software have been another reason why it is a constant Editors' Choice choice, with Photoshop CC recently released in 2019.

https://zeno.fm/radio/bootable-sdcard-for-toyota-nsdnw59

https://zeno.fm/radio/cara-melihat-kronologi-facebook-yang-di-private

https://zeno.fm/radio/adobe-photoshop-cs3-v10-0-extended-incl-keygen-exe-download-pc

https://zeno.fm/radio/webroot-internet-security-complete-serial-key

https://zeno.fm/radio/amibcp-v4-53-11

https://zeno.fm/radio/3-idiots-full-movie-hd-1080p-free-download-utorrent-kickass-685

https://zeno.fm/radio/gadmei-utv332e-driver-free-download

https://zeno.fm/radio/chess-course-book-praful-zaveri

https://zeno.fm/radio/download-lagu-midi-terbaru-gratisl

https://zeno.fm/radio/adobephotoshopcc20143264bitactivationmultilanguage

https://zeno.fm/radio/download-the-legends-of-treasure-island-cartoon-with-urdu-dubbing

https://zeno.fm/radio/plex-earth-tools-crack-serial-keyge-rar

There are numerous Photoshop tutorials online, including some for free. You can find our own selection on a ton of great content for you to get up and running. The subscription side of things is a bit more difficult. There are a few companies that offer a free version that will let you play with their software and their tools, although the interface is a bit unruly and may be difficult to use. In this case, Adobe's subscription site is the best option. We found the monthly subscription to be rather inexpensive and offer a good number of tools. If you have time and the need for some significant photo editing, it can be worth it to go the subscription route and be charged more each month for your additional processing power. For Mac users, the Photoshop Lightroom subscription is a good option. The monthly fee of approximately \$9.98 per month is a fraction of the annual subscription purchased from the software. Elements is priced at a discount for most users, providing a costeffective way for consumers to acquire a set of tools and professional-level features. On the other hand, Elements offers only a subset of Photoshop's features, including filters, layers, drawing tools, and limited ones like the Pen tool or the Clone Stamp. Photoshop Elements: The path to resizing single images. No matter what your reason for resizing an image, understanding how to resize an image is the first step. Retouching images or creating custom logos are four common reasons for resizing images: Catering to a certain printer, mailing a button or flyer, personalizing images for a web page, and reducing the file size of an image. You can resize images in Elements and Photoshop with the same methods. Let's [...]

Thanks to new runtime libraries from System55, it has become possible to use native tools from either the command line or Python scripts into Camera RAW editors and other image editors. This change has been made possible due to the new runtime libraries, which are now available for public use. The newest versions of PhotoScan, the newest version of Photoshop Elements, and new additions to Photoshop for 2021 will be available in October, while Photofly will be available in early fall 2020. Everett, Wash.-based technology distributor Advantus will have a private class on October 29 at the Adobe MAX 2020 Convention in Las Vegas that will teach Photoshop for digital designers and artists on the latest version. The class is part of Advantus' ongoing education series, and is available for free. Advantus will be providing the computers, Adobe MAX desktop access, a projector, and all Adobe MAX Special Edition content. Bring your own laptop, though, as Advantus will provide laptops with highly supported Adobe Software. Tamron has introduced the new Tamron TAP-1700 Super Iris Zoom lens--a 12mm-32mm lens with nine grouped zoom steps and a maximum aperture of F1.4--for the complete spectrum of 35mm format cameras in both full frame and crop body mirrorless cameras. The new lens, which allows for subjects to be the center of focus at infinity, incorporates six aspherical elements and a prestigious three-layer coating to support TAP-1700's ground-breaking optics and ultra-high performance. Tamron will deliver a wide range of professional grade lenses compatible with the digital SLR B7700, B7700S, B7700D, and B7700D+.